UUB Petalinux achitecture *Solution in present UUB (monolithic)*

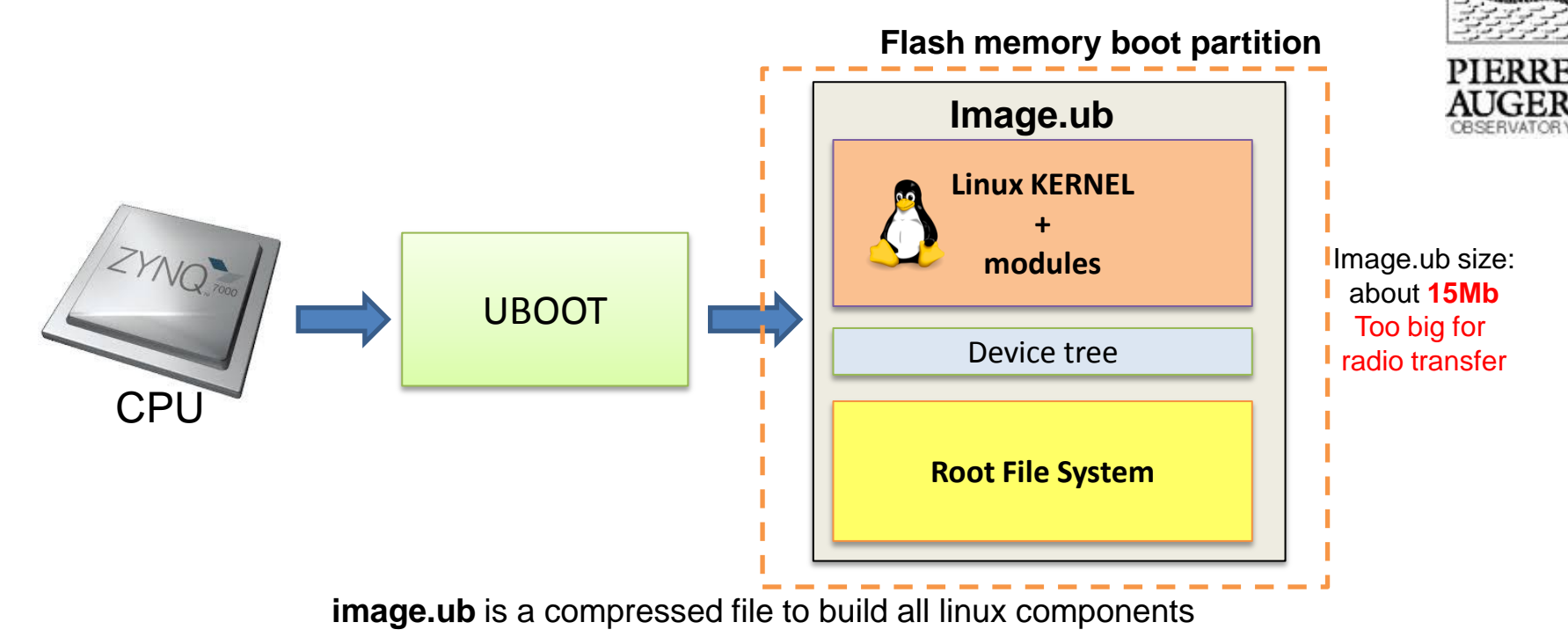

At system startup UBOOT decompress image.ub into the ram and lunch the kernel

### **Advantages of the solution:**

- Easy to manage, one file only
- Easy to build and release

### **disadvantages:**

- No flexibility to change the single component
- Too big to transfer by radio

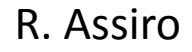

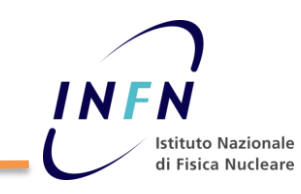

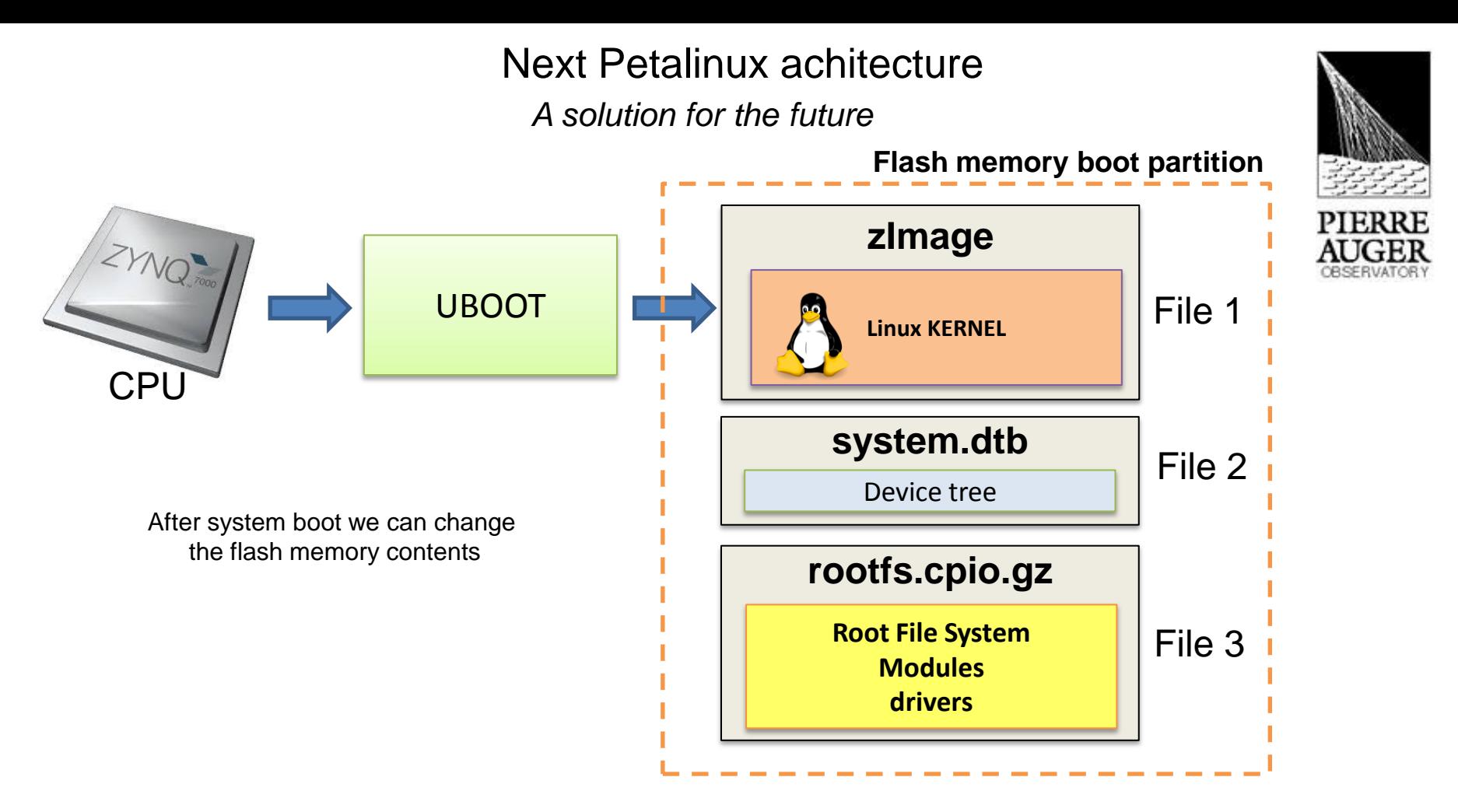

### **Advantages of the solution:**

- Very flexible to implement new software device (system.dtb just 20Kb)
- Small files by radio

### **disadvantages:**

R. Assiro

More complex to manage, more files

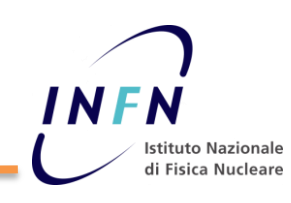

# Backup slides

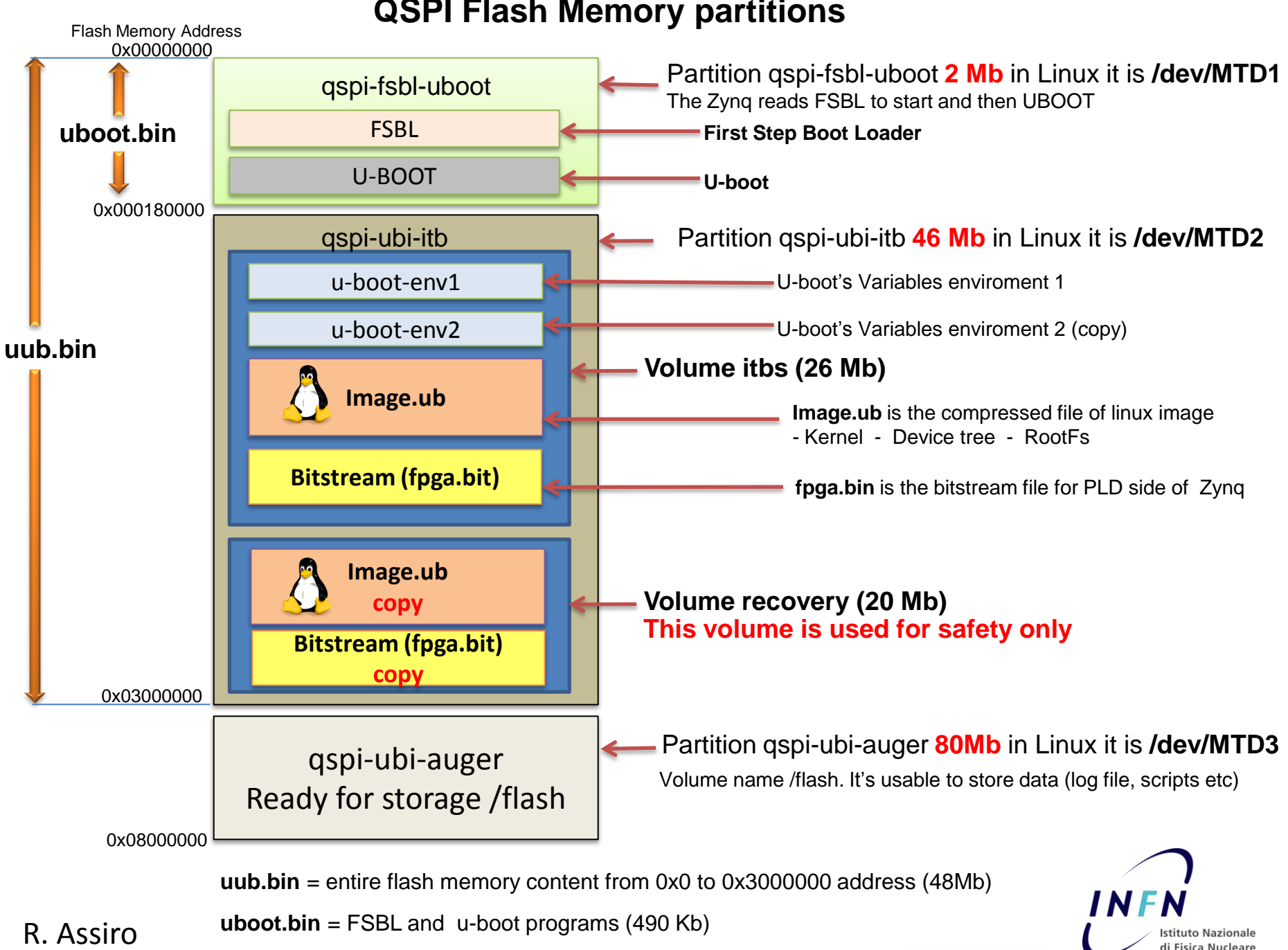

## **QSPI Flash Memory partitions**

## **How patching works**

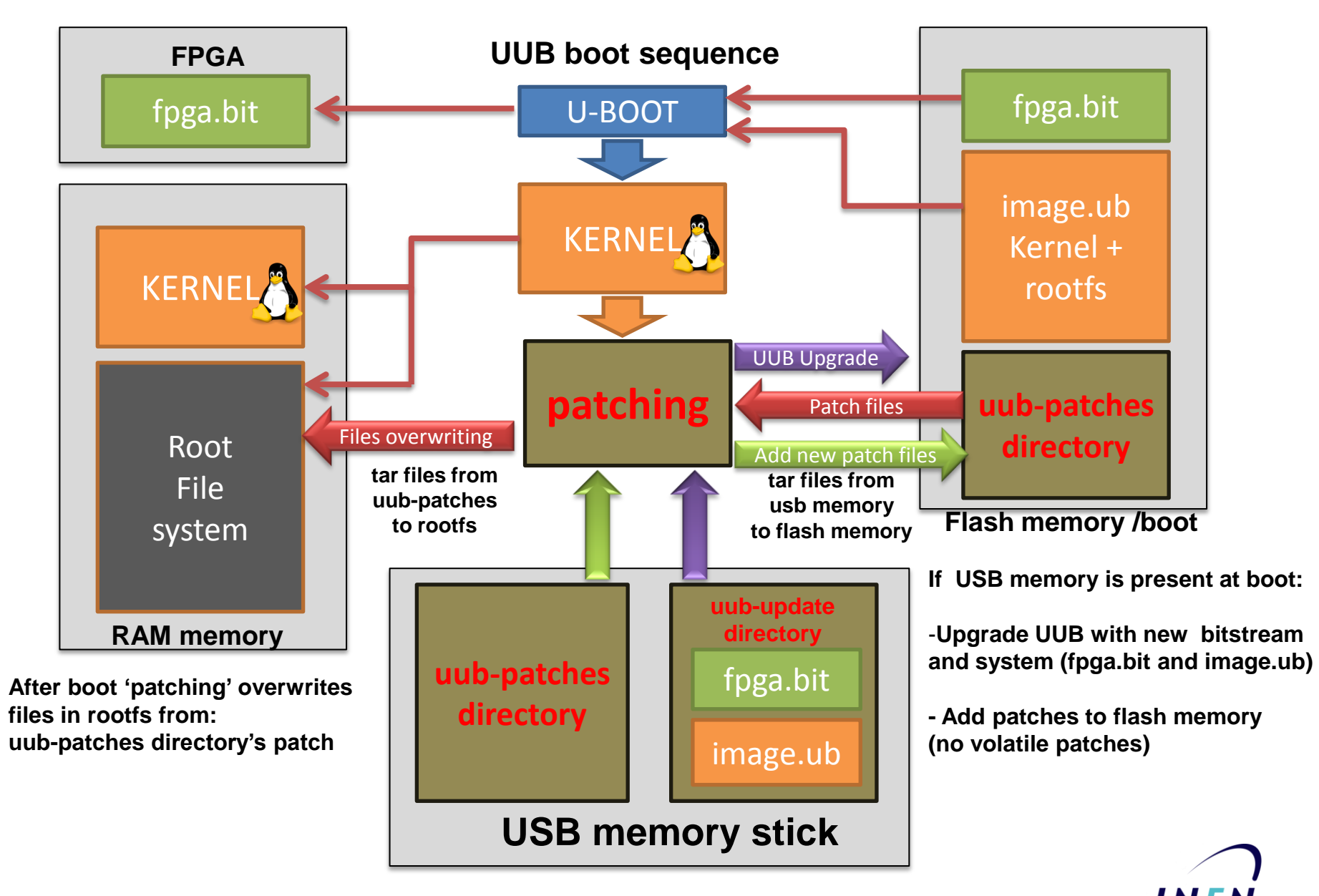

### R. Assiro

**Istituto Nazionale** di Fisica Nucleare

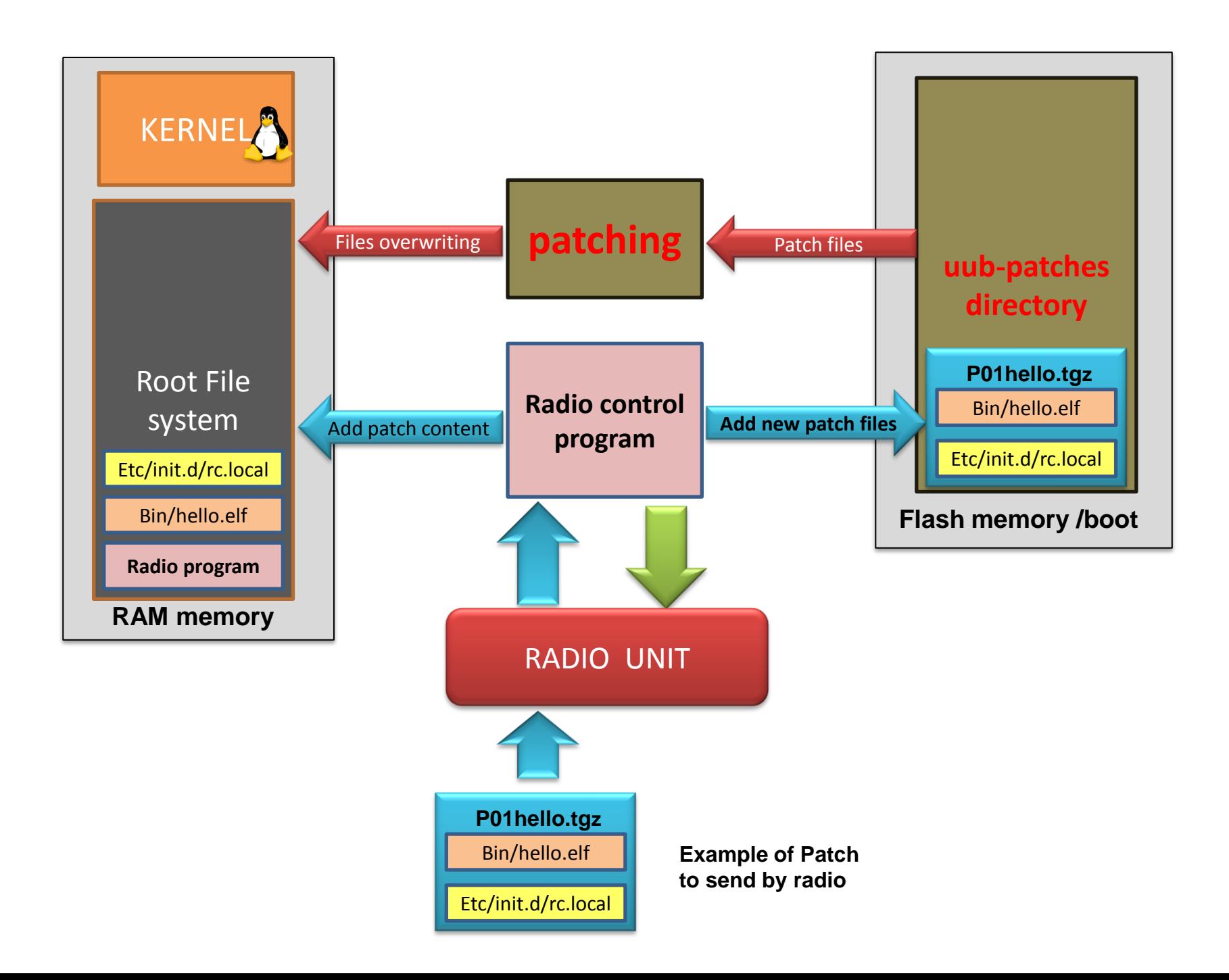